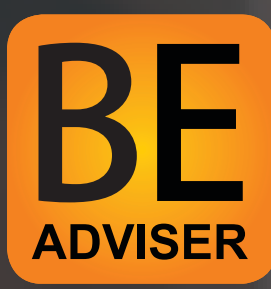

## 2nd Post-Filing Course Instructions on Signing up for the BE Adviser Financial Management Course

1-855-976-1700 | support@beadviser.com | beadviser.com

**Helpful Tip:** You want to register a brand new account for the 2nd course. Even though you may have created an account for the 1st course, that information does not transfer over to us (for security purposes), so you need to create a brand new account.

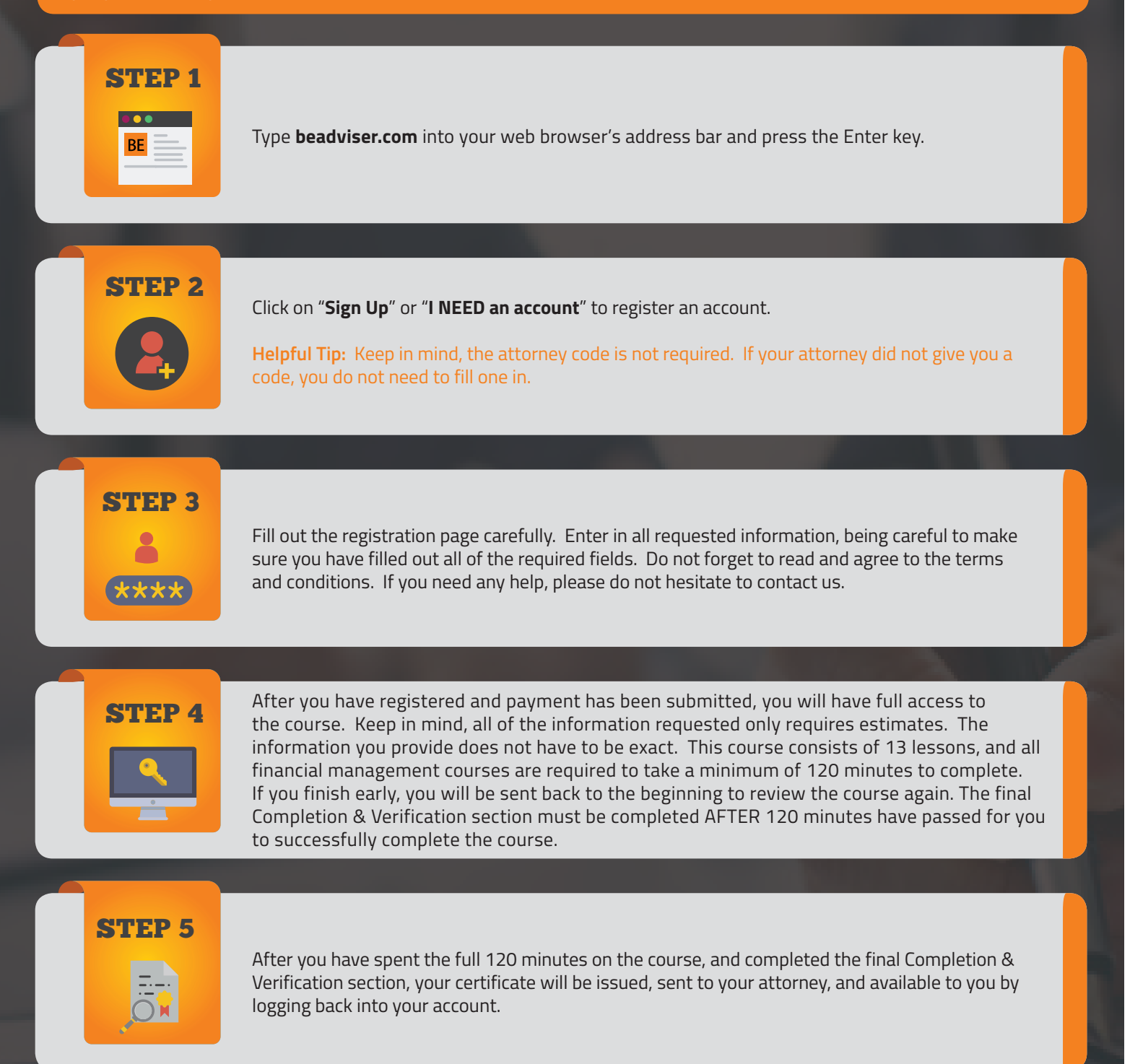

## **If you have any questions, feel free to contact us!**